JavaSE循环结构

# **1. 流程控制分以下三类**

- 顺序(见前章顺序结构图)
- 选择结构(见前章选择结构图)
- 循环结构(如下图)

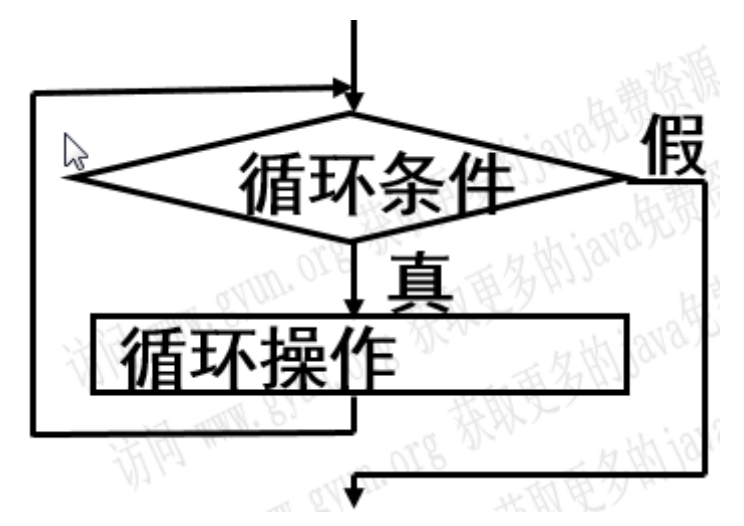

### **2. 顺序结构 循环结构-while的应用**

```
package org.gyun.whiles;
   /**
    *
   * @ClassName:Test1.java
   * @Description: 顺序结构 循环结构-while的应用
   * @Author:DongGaoYun
   * @URL: www.gyun.org
   * @Email:DongGaoYun@qq.com
   * @QQ:1050968899
    * @WeiXin:QingYunJiao
   * @Date:2019-9-5 下午3:18:18
    * @Version:1.0
    */
   public class Test2 {
       // while使用步骤:
       /**
        * 使用循环有几个条件: 1.初始化值 2.条件判断 3.打印需求 4.迭代(更新)
        */
       public static void main(String[] args) {
           // 循环
           // 调用方法
           // 案例1
           //TestCase();
           // 案例2
           // whileTest1();
 1
 2
 3
 4
 5
 6
 7
 8
9
10
11
12
13
14
15
16
17
18
19
20
21
22
23
24
25
26
```

```
// 声明变量
           // 打印50遍好好学习,天天向上
           //案例3
          int i = 50;
          while (i \geq 1) {
              System.out.println("第" + (50 - i + 1) + "遍: 好好学习, 天天向
   上!");
              i--;// --i i--没有区别
          }
       }
       // 顺序结构 从上到下 依次(顺序)打印
       private static void TestCase() {
           System.out.println("第1遍:好好学习,天天向上!");
           System.out.println("第2遍:好好学习,天天向上!");
           System.out.println("第3遍:好好学习,天天向上!");
           System.out.println("第4遍:好好学习,天天向上!");
           System.out.println("第5遍:好好学习,天天向上!");
          System.out.println("第6遍: 好好学习, 天天向上!");
           System.out.println("第7遍: 好好学习, 天天向上!");
           System.out.println("第8遍:好好学习,天天向上!");
           System.out.println("第9遍:好好学习,天天向上!");
           System.out.println("第10遍:好好学习,天天向上!");
       }
       // while的用法 这个会死循环
       private static void whileTest1() {
           int i = 0;
          int num = 0;
          while (i < 100) {
              System.out.println("第" + (++num) + "遍: 好好学习, 天天向上!");
           }
       }
   }
27
28
29
30
31
32
33
34
35
36
37
38
39
40
41
42
43
44
45
46
47
48
49
50
51
52
53
54
55
56
57
58
59
60
```
#### **3. while的语法**

```
初始化语句;
while(判断条件语句) {
 循环体语句;
 迭代(更新);
}
```
#### **4. do-while的语法**

```
初始化语句;
do {
 循环体语句;
 迭代(更新);
}while(判断条件语句);
```
# **5. for的语法**

```
for(初始化表达式;条件表达式;循环后的迭代) {
 循环体语句;
```

```
}
```
# **6. 循环结构-while do-while for的使用**

```
package org.gyun.whiles;
   import java.util.Scanner;
   /**
    **
    * @ClassName:Test1.java
   * @Description: 循环结构-while do-while for的使用
    * @Author:DongGaoYun
   * @URL: www.gyun.org
   * @Email:DongGaoYun@qq.com
    * @QQ:1050968899
   * @WeiXin:QingYunJiao
    * @Date:2019-9-5 下午3:18:18
   * @Version:1.0
   */
   public class Test5_While_DoWhile_For {
       /**
        * for使用步骤:
        * 使用循环有几个条件: 1.初始化值 2.条件判断 3.打印需求 4.迭代(更新)
        *
        * 需求: 循环输入某同学S1结业考试的5门课成绩,并计算平均分 1.输入同学的姓名 2.循
   环输入5门成绩 for(int
        * i=1;i<=5;i++) 1.初始化值 int i=1 2.条件判断 i<=5 3.打印需求
        * System.out.println("输入S1结业考试的第+i+门课成绩:"); 4.迭代(更新) i++
   技术: Scanner对象 for
        * 打印
        */
       public static void main(String[] args) {
          \frac{1}{2} whileTest2():
           // 创建Scanner对象三步走:引包 创建对象 使用
           Scanner input = new Scanner(System.in);
           System.out.print("请输入姓名:");
           String name = input.next();
           int count = 0;
           // 有固定的次数,就用for
           for (int i = 1; i <= 5; i++) {
              //循环操作
              System.out.print("输入S1结业考试的第" + i + "门课成绩:");
              int score = input.nextInt();count += score;// count=count+score
           }
           System.out.println(name + "的平均成绩为:" + count / 5);
       }
1
2
3
4
5
6
 7
8
9
10
11
12
13
14
15
16
17
18
19
20
21
22
23
24
25
26
27
28
29
30
31
32
33
34
35
36
37
38
39
40
41
42
43
```
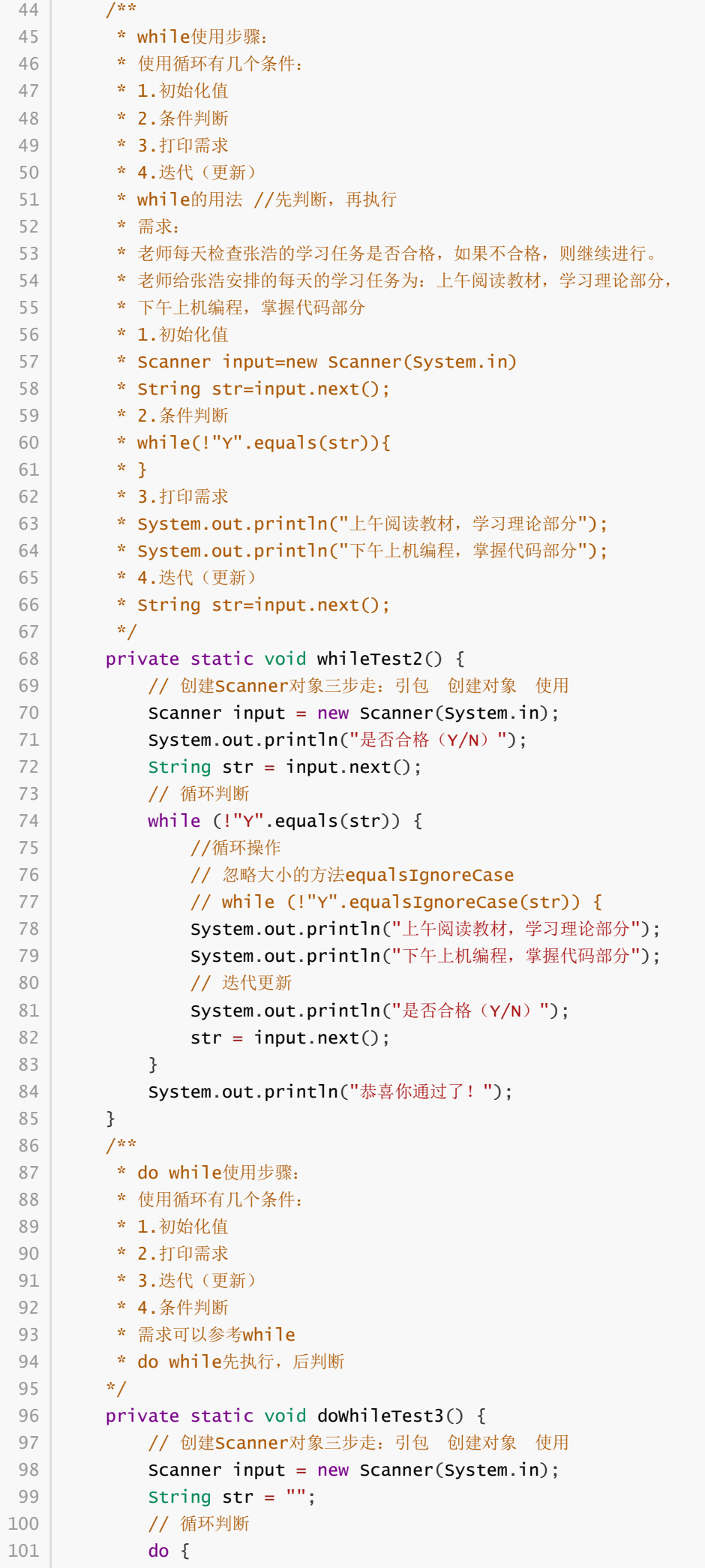

```
//循环操作
               //打印需求
               System.out.println("上午阅读教材,学习理论部分");
               System.out.println("下午上机编程,掌握代码部分");
               // 迭代更新
               System.out.println("是否合格(Y/N)");
               str = input.next();
           } while (!"Y".equals(str));
            System.out.println("恭喜你通过了!");
        }
}
112
102
103
104
105
106
107
108
109
110
111
```
### **7. 两种最简单的死循环格式**

- while(true){...}
- $\bullet$  for(::){...}

#### **8. while do-while for执行顺序**

- while 循环:先判断,再执行
- do-while循环:先执行,再判断
- for循环:先判断,再执行

#### **9. while do-while for使用场景**

- 循环次数固定的情况下,一般选用for循环
- 循环次数不固定的情况下,一般选用while循环
- 循环次数不固定,且要先执行一次再判断的情况下,一般选用do-while循环

# **10. 补充break跳出循环的演示案例:**

```
package org.gyun.test;
   /**
   * @ClassName:Test1.java
   * @Description: break的使用
 6 * @Author: DongGaoYun
   * @URL: www.gyun.org
    * @Email:DongGaoYun@qq.com
   * @QQ:1050968899
    * @WeiXin:QingYunJiao
   * @Date:2019-9-6 上午10:05:16
   * @Version:1.0
   * /
14 | public class Test1 {
      /**
        * break的使用
       * /
       public static void main(String[] args) {
           // 初始化变量
 1
 2
 3
 4
 5
 7
8
9
10
11
12
13
15
16
17
18
19
20
```

```
int count = 1;
           for (; count \le 21; count++) {
              // 需求: 打印完5遍"欢迎21班新学员"之后结束循环
               if (count == 6) {
                  break;
               }
               System.out.println("欢迎21班新学员!\t" + count);
          }
        }
 }
31
21
 22
 23
 24
 25
 26
 27
 28
 29
 30
 32
```